## Remote Work Participation Agreement Form Instructions for Supervisors and Department Approvers/Unit Human Resources Business Partners

The University of Colorado Anschutz Medical Campus Alternative Work Schedules and

*Remote Work Arrangements* policy requires documentation for each employee's remote work arrangements.

### Supervisor and Department Approver/Unit HR Business Partner Guidance

To comply with the Alternative Work Schedules and Remote Work Arrangements policy,

employees need to submit remote work requests using the <u>CU Anschutz Remote Work Participation</u>

Form.

As a Supervisor or Department Approver/Unit HR Business Partner, you will be required to either approve, deny or revoke/terminate a remote work request submitted by an employee in your department.

Please follow the instructions on the next page to approve, deny or revoke/terminate a remote work request. Or select links below based on your role to review instructions.

- Supervisors
  - o Approving remote work requests
  - o Denying remote work requests
  - o Revoking/terminating work requests

### • Department Approver/Unit HR Business Partners

o Approving remote work requests

- o Denying remote work requests
- o Revoking/terminating work requests

### How to approve a remote work request – Supervisor Role

1. Once the employee submits the <u>CU Anschutz Remote Work Participation Form</u> the Supervisor will receive an email to review the remote work request. Please see below for a sample email:

Supervisor - Acknowledgment Request - Remote Work Participation Agreement - Test Test

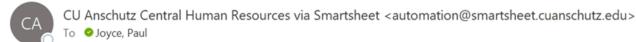

(i) If there are problems with how this message is displayed, click here to view it in a web browser.

| [External Email - Use Caution] |                                                             |                                                                                                    |  |
|--------------------------------|-------------------------------------------------------------|----------------------------------------------------------------------------------------------------|--|
|                                | Human Resources                                             |                                                                                                    |  |
|                                |                                                             |                                                                                                    |  |
|                                | Agreement Form. Please clip<br>agreement. Then, click "appr | s submitted the Remote Work Participation<br>ck on the "View Request" link below to review the<br>rove" at the bottom of the page to send the<br>tt Approver/Unit Human Resources Business |  |
|                                | Open request                                                |                                                                                                    |  |
|                                | Details                                                     |                                                                                                    |  |
|                                | Employee Acknowledgment                                     |                                                                                                    |  |
|                                | Employee ID Number                                          | 123458                                                                                                    |  |
|                                | Employee First Name                                         | Test                                                                                                    |  |
|                                | Employee Last Name                                          | Test                                                                                                    |  |
|                                | Supervisor First Name                                       | Test                                                                                                    |  |
|                                |                                                             |                                                                                                    |  |

- 2. Click on the "view request" link to review the agreement.
- 3. Scroll down to the bottom and click on "*approve*" to acknowledge the request and send

the agreement to the Department Approver/Unit HR Business Partner.

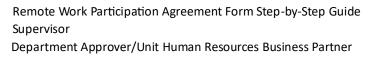

| Send me a copy of my responses |  |
|--------------------------------|--|
|                                |  |

How to approve a remote work request – Department Approver/Unit HR Business Partner Role

4. Once the Supervisor approves the request, the submission will be sent to the

Department Approver/Unit HR Business Partner for review and acknowledgment. Please see the next page for a sample email:

## HR BP - Acknowledgment Request - Remote Work Participation Agreement - Test Test

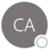

CU Anschutz Central Human Resources via Smartsheet <automation@smartsheet.cuanschutz.edu> To Source, Paul

(i) If there are problems with how this message is displayed, click here to view it in a web browser.

[External Email - Use Caution]

| Human Resources             |                                                                                                    |  |
|-----------------------------|----------------------------------------------------------------------------------------------------|--|
| ANDON'S MEDICAL CARVA       |                                                                                                    |  |
| Agreement Form. Please clic | s submitted the Remote Work Participation<br>:k on the "View Request" link below to review the<br>rove" at the bottom of the page to acknowledge the |  |
| Central Human Resources     |                                                                                                    |  |
| Open request                |                                                                                                    |  |
| Details                     |                                                                                                    |  |
| Employee Acknowledgment     |                                                                                                    |  |
| Supervisor Email approval   | Approved                                                                                                    |  |
| Employee ID Number          | 123456                                                                                                    |  |
| Employee First Name         | Test                                                                                                    |  |
| Employee Last Name          | Test                                                                                                    |  |
| Supervisor First Name       | Test                                                                                                    |  |

- 5. Click on the "view request" link to review the agreement.
- 6. Scroll down to the bottom and click on "approve" to acknowledge the request.

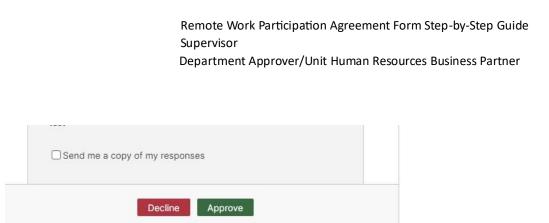

7. Once the remote work request is fully acknowledged by the Supervisor and Department Approver/Unit Human Resources Business Partner, then everyone will receive an email copy of the agreement (Employee, Supervisor, and Department Approver/Unit Human Resources Business Partner). See below for a sample email of a fully approved remote work request.

Supervisor copy: Here you can see that both the Supervisor and Department Approver/Unit HR Business Partner approved the request.

## Copy of Acknowledgment - Test Test (Supervisor Copy)

| CA                                                       | CU Anschutz Central Human Resou<br>o 📀 Joyce, Paul              | urces via Smartsheet <automation@smartsheet.cuanschu< th=""></automation@smartsheet.cuanschu<>  |  |  |
|----------------------------------------------------------|-----------------------------------------------------------------|-------------------------------------------------------------------------------------------------|--|--|
| [External Email - Use C                                  | Caution]                                                        |                                                                                                 |  |  |
| Human Re<br>UNVERSITY OF CO<br>ANSCHUTZ MEDIC            |                                                                 |                                                                                                 |  |  |
| Hello,                                                   |                                                                 |                                                                                                 |  |  |
| Please see a copy of                                     | of the acknowledgment of the Remote Work Participation Agreen   | nent for Test Test.                                                                             |  |  |
| A copy of the Alter                                      | ernative Work Schedules and Remote Work Arrangements Policy ca  | an be found at this link:                                                                       |  |  |
| https://www.ucde                                         | enver.edu/docs/librariesprovider284/default-document-library/40 | 00-human-resources/4032alternative-schedules-and-remote-work-arrangements.pdf?sfvrsn=3ee7f3ba_2 |  |  |
|                                                          |                                                                 |                                                                                                 |  |  |
|                                                          | Thank you,                                                      |                                                                                                 |  |  |
| Central Human Re                                         | Esources                                                        |                                                                                                 |  |  |
|                                                          | Remote Work Participation Agreement                             |                                                                                                 |  |  |
| Changes since 8/17/23                                    | 8 3:10 PM                                                       |                                                                                                 |  |  |
| 1 row changed                                            |                                                                 |                                                                                                 |  |  |
| 1 row added or upda                                      | lated (shown in <mark>yellow</mark> )                           |                                                                                                 |  |  |
| Row 1                                                    |                                                                 |                                                                                                 |  |  |
| Employee<br>Acknowledgment                               | 0                                                               |                                                                                                 |  |  |
| Supervisor Email appro                                   | oval Approved                                                   |                                                                                                 |  |  |
| Department/Unit HR<br>Business Partner Email<br>approval | il Approved                                                     |                                                                                                 |  |  |
| Employee ID Number                                       | 123458                                                          |                                                                                                 |  |  |
| Employee First Name                                      | Test                                                            |                                                                                                 |  |  |

Department Approver/Unit HR Business Partner Copy: Here you can see that both the Supervisor and Department Approver/Unit HR Business Partner approved the request.

## Copy of Acknowledgment - Test Test (HR BP Copy)

| CU Anschutz Central Human Resources via Smartsheet <automation@smartsheet.cuanschutz.edu><br/>To • Joyce, Paul</automation@smartsheet.cuanschutz.edu>                         |  |  |
|----------------------------------------------------------------------------------------------------|--|--|
| [External Email - Use Caution]                                                                                                    |  |  |
|                                                                                                    |  |  |
| Hello,                                                                                                    |  |  |
| Please see a copy of the acknowledgment of the Remote Work Participation Agreement for Test Test.                                                                             |  |  |
| A copy of the Alternative Work Schedules and Remote Work Arrangements Policy can be found at this link:                                                                       |  |  |
| https://www.ucdenver.edu/docs/librariesprovider284/default-document-library/4000-human-resources/4032alternative-schedules-and-remote-work-arrangements.pdf?sfvrsn=3ee7f3ba_2 |  |  |
| Thank you,                                                                                                    |  |  |
| Central Human Resources                                                                                                    |  |  |
| Anschutz Only Remote Work Participation Agreement                                                                                                    |  |  |
| Changes since 8/17/23 3:10 PM                                                                                                    |  |  |
| 1 row changed                                                                                                    |  |  |
| 1 row added or updated (shown in yellow)                                                                                                    |  |  |
| Row 1                                                                                                    |  |  |
| Employee Schowledgment                                                                                                    |  |  |
| Supervisor Email approval Approved                                                                                                    |  |  |
| Department/Unit HR<br>Business Partner Email Approved<br>approval                                                                                                    |  |  |
| Employee ID Number 123456                                                                                                    |  |  |

### How to deny a remote work request – Supervisor Role

1. Once the employee submits the <u>CU Anschutz Remote Work Participation Form</u> the

Supervisor will receive an email to review the remote work request. Please see below for

a sample email:

## Supervisor - Acknowledgment Request - Remote Work Participation Agreement - Test Test

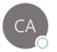

CU Anschutz Central Human Resources via Smartsheet <automation@smartsheet.cuanschutz.edu> To Ojoyce, Paul

(i) If there are problems with how this message is displayed, click here to view it in a web browser.

[External Email - Use Caution]

| Human Resources                                             |                                                                                                    |  |
|-------------------------------------------------------------|----------------------------------------------------------------------------------------------------|--|
| Agreement Form. Please clic<br>agreement. Then, click "appr | s submitted the Remote Work Participation<br>tk on the "View Request" link below to review the<br>ove" at the bottom of the page to send the<br>tt Approver/Unit Human Resources Business |  |
| Open request                                                |                                                                                                    |  |
| Details                                                     |                                                                                                    |  |
| Employee Acknowledgment                                     |                                                                                                    |  |
| Employee ID Number                                          | 123456                                                                                                    |  |
| Employee First Name                                         | Test                                                                                                    |  |
| Employee Last Name                                          | Test                                                                                                    |  |
| Supervisor First Name                                       | Test                                                                                                    |  |

- 2. Click on the "view request" link to review the agreement.
- 3. Scroll down to the bottom and click on "*Decline*" to deny the request and send the

notification to the employee and the Department Approver/Unit HR Business Partner.

**4.** When the Supervisor denies the request, then the Supervisor, Department Approver/Unit Human Resources Business Partner, and Employee will receive a copy of the declined agreement.

## *Please note: The request will <u>not</u> move forward to the Department Approver/Unit Human Resources Business Partner for acknowledgment.*

Below is a sample email of a decline notification email:

Supervisor copy: Here, you can see the Supervisor declined the request.

## Declined - Remote Work Participation Agreement Acknowledgment Test Test (Supervisor Copy)

| CU Anschutz Central Human Resources via Smartsheet <automation@smartsheet.cuanschutz.edu><br/>To</automation@smartsheet.cuanschutz.edu>                                                  |  |  |
|----------------------------------------------------------------------------------------------------|--|--|
| [External Email - Use Caution]                                                                                                    |  |  |
| Wertwitz the Colomato                                                                                                    |  |  |
| Hello,                                                                                                    |  |  |
| The acknowledgment for the Remote Work Participation Agreement for Test Test has been declined. Please reach out to your Department Approver/Unit HR Business Partner for clarification. |  |  |
| Thank you,                                                                                                    |  |  |
| Central Human Resources                                                                                                    |  |  |
| Anschutz Only Remote Work Participation Agreement                                                                                                    |  |  |
| Changes since 8/17/23 3:29 PM                                                                                                    |  |  |
| 1 row added , 1 row changed                                                                                                    |  |  |
| 1 row added or updated (shown in yellow)                                                                                                    |  |  |
| Row 1                                                                                                    |  |  |
| Employee<br>Acknowledgment                                                                                                    |  |  |
| Supervisor Email approval Declined                                                                                                    |  |  |
| Department/Unit HR<br>Business Partner Email<br>approval                                                                                                    |  |  |
| Employee ID Number 123456                                                                                                    |  |  |
| Employee First Name Test                                                                                                    |  |  |
| Employee Last Name Test                                                                                                    |  |  |

Department Approver/Unit HR Business Partner Copy: Here you can see the Supervisor declined the request.

## Declined - Remote Work Participation Agreement Acknowledgment Test Test (HR BP Copy)

CU Anschutz Central Human Resources via Smartsheet <automation@smartsheet.cuanschutz.edu>

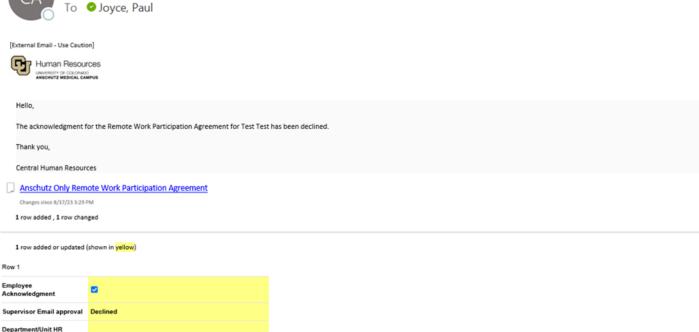

| Department/Unit HR<br>Business Partner Email<br>approval |        |
|----------------------------------------------------------|--------|
| Employee ID Number                                       | 123456 |
| Employee First Name                                      | Test   |
| Employee Last Name                                       | Test   |
|                                                          |        |

# How to deny a remote work request – Department Approver/Unit HR Business Partner Role

1. If the Supervisor approved the request, then the Department Approver/Unit Human

Resources Business Partner receives an email to review the Remote Work request and

denies the request. Please see below for a sample email:

### HR BP - Acknowledgment Request - Remote Work Participation Agreement - Test Test

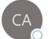

CU Anschutz Central Human Resources via Smartsheet <automation@smartsheet.cuanschutz.edu> To OJoyce, Paul

(i) If there are problems with how this message is displayed, click here to view it in a web browser.

#### [External Email - Use Caution]

| Human Resources                                 |                                                                                                    |  |
|-------------------------------------------------|----------------------------------------------------------------------------------------------------|--|
| Agreement Form. Please clic                     | s submitted the Remote Work Participation<br>k on the "View Request" link below to review the<br>ove" at the bottom of the page to acknowledge the |  |
| Details                                         |                                                                                                    |  |
| Employee Acknowledgment                         |                                                                                                    |  |
| Supervisor Email approval<br>Employee ID Number | Approved<br>123456                                                                                                    |  |

2. Click on the "view request" link to review the agreement.

3. Scroll down to the bottom and click on "*Decline*" to deny the request and send the

notification to the employee and the Department Approver/Unit HR Business Partner.

| 🗌 Send me a | copy of my responses |  |
|-------------|----------------------|--|
|             | Decline Approve      |  |

**4.** When the Department Approver/Unit HR Business Partner denies the request, then the Supervisor, Department Approver/Unit Human Resources Business Partner, and Employee will receive a copy of the declined agreement.

*Please note: The request will <u>not</u> move forward to the Department Approver/Unit Human Resources Business Partner for acknowledgment.* 

Below is a sample email of a decline notification email:

Supervisor copy: Here, you can see the Department Approver/Unit HR Business Partner declined the request.

Declined - Remote Work Participation Agreement Acknowledgment Test Test (Supervisor Copy)

| CA CU Anschutz Central Human Resources via Smartsheet <automation@smartsheet.cuanschutz.edu><br/>To OJoyce, Paul</automation@smartsheet.cuanschutz.edu> |                   |                                                                                                    |  |
|----------------------------------------------------------------------------------------------------|-------------------|----------------------------------------------------------------------------------------------------|--|
| External Email - Use Cautio<br>Human Resour<br>ANSCHUTZ MEDICAL CA                                                                                      | rces              |                                                                                                    |  |
| Hello,<br>The acknowledgment f<br>Thank you,<br>Central Human Resour                                                                                    |                   | has been declined. Please reach out to your Department Approver/Unit HR Business Partner for clarification. |  |
| Anschutz Only Remote Work Participation Agreement Oranges since 1/17/23 3:28 PM I row added , 1 row changed                                             |                   |                                                                                                    |  |
| 1 row added or updated                                                                                                    | (shown in yellow) |                                                                                                    |  |
| Employee<br>Acknowledgment                                                                                                    |                   |                                                                                                    |  |
| Supervisor Email approval                                                                                                    | Declined          |                                                                                                    |  |
| Department/Unit HR<br>Business Partner Email<br>approval                                                                                                |                   |                                                                                                    |  |
| Employee ID Number                                                                                                    | 123458            |                                                                                                    |  |
| Employee First Name                                                                                                    | Test              |                                                                                                    |  |
| Employee Last Name                                                                                                    | Test              |                                                                                                    |  |

Department Approver/Unit HR Business Partner Copy: Here, you can see the Department Approver/Unit HR Business Partner declined the request.

## Declined - Remote Work Participation Agreement Acknowledgment Test Test (HR BP Copy)

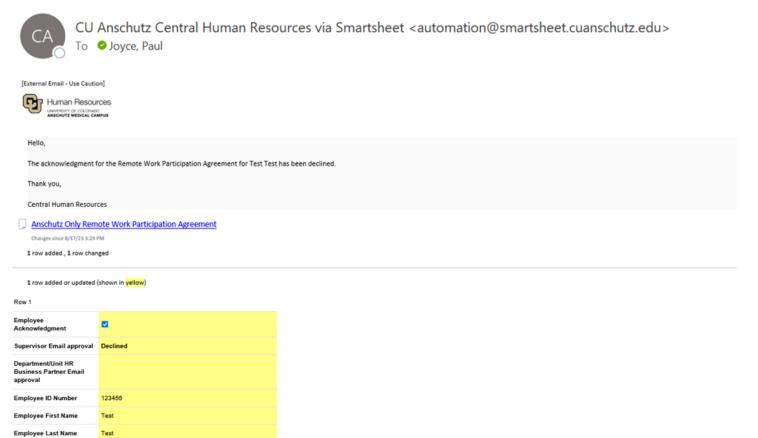

#### How to revoke or terminate a remote work request

1. The Supervisor or Department Approver/Unit Human Resources Business Partner submits the <u>Revoke/Terminate Remote Work Participation Agreement Form</u>.

2. Please select a reason for revoking/terminating the form:

### *If performance is chosen, the form will direct you to speak with an Employee Relations and Performance Consultant before completing this form.*

## Remote Work Participation Agreement - Revoke/Terminate

## Instructions:

This form is to be completed by the HR Business Partner or Supervisor.

This form is to be submitted to revoke or terminate an existing remote work participation agreement.

### Please select the reason for revoking or terminating this agreement. \*

- O Business/Unit Operational needs
- C Employee choice
- Performance

## Please contact your Employee Relations and Performance Consultant prior to completing this form.

Please refer to the following link for your designated Central HR Employee Relations and Performance Consultant.

https://www.cuanschutz.edu/docs/cuanschutzhumanresourceslibraries/employeerelations-and-performance-docs/remote-work-form-supervisor\_-department-approverhr-business-partner-step-by-step-guide-8-9-2021.pdf?sfvrsn=d65146bb\_6

3. Fill out the employee's first and last name and email address and employee ID number.

<u>Please use the following format: firstname.lastname@cuanschutz.edu.</u>

| Remote Work Participation Agreement Form Step-by-Step Guide |
|-------------------------------------------------------------|
| Supervisor                                                  |
| Department Approver/Unit Human Resources Business Partner   |

| Employee First Name *                              |  |
|----------------------------------------------------|--|
| Employee Last Name *                               |  |
| Employee Email *                                   |  |
| Employee ID Number *<br>Employee IDs are 6 digits. |  |
| 123456                                             |  |

4. Enter the effective date of the termination or revoked agreement.

| ate * |
|-------|
| 51    |
|       |

**5.** Enter the names and email addresses of the Supervisor and Department Approver/Unit HR Business Partner.

Double-check the email addresses to ensure the notification will be sent to the Employee, Supervisor, and Department Approver/UnitHR Business Partner.

| Supervisor First Name *        |                                         |  |
|--------------------------------|-----------------------------------------|--|
| Supervisor Last Name *         |                                         |  |
| Supervisor Email *             |                                         |  |
| Department Approver/Unit Human | Resources Business Partner First Name * |  |
| Department Approver/Unit Human | Resources Business Partner Last Name *  |  |
| Department Approver/Unit Human | Resources Business Partner Email *      |  |

**6.** Check the box to indicate you have discussed the termination/revoked agreement with the employee. Click submit.

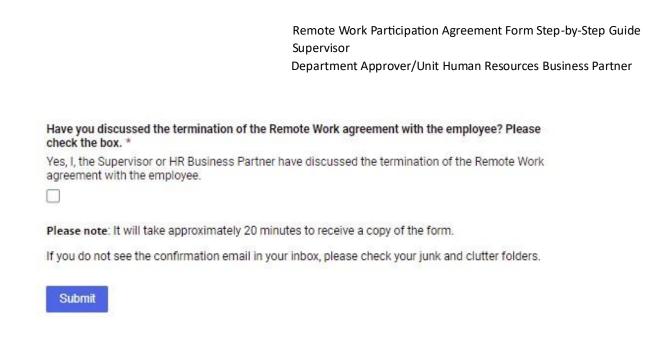

7. The Supervisor, Department Approver/Unit Human Resources Business Partner, and Employee will receive an email copy of the revoked/terminated agreement. Below is a sample email of revoked/terminated agreement that was sent to the Supervisor.

Copy of Revoked/Terminated Remote Work Participation Agreement - Test Test - (Supervisor Copy)

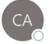

CU Anschutz Central Human Resources via Smartsheet <automation@smartsheet.cuanschutz.edu> To Soyce, Paul

| Human Resource                                       | ws<br>this Remote Work Participation Agreement has been reve | voked for Test Test. |
|------------------------------------------------------|--------------------------------------------------------------|----------------------|
| Hello,<br>This is confirmation that                  | this Remote Work Participation Agreement has been rev        | voked for Test Test. |
| This is confirmation that                            |                                                              | voked for Test Test. |
|                                                      |                                                              | voked for Test Test. |
| Thank you,                                           | 25                                                           |                      |
|                                                      | 85                                                           |                      |
| Central Human Resource                               |                                                              |                      |
|                                                      | te Work Participation Agreement                              |                      |
| Changes since 8/17/23 3:59 PM                        |                                                              |                      |
| 1 row added                                          |                                                              |                      |
|                                                      |                                                              |                      |
| 1 row added or updated (s)                           | hown in yellow)                                              |                      |
| Row 1                                                |                                                              |                      |
| Employee ID Number                                   | 123458                                                       |                      |
| Employee First Name                                  | Test                                                         |                      |
| Employee Last Name                                   | Test                                                         |                      |
| Supervisor First Name                                | Test                                                         |                      |
| Supervisor Last Name                                 | Test                                                         |                      |
| Department/Unit HR<br>Business Partner First<br>Name | Test                                                         |                      |